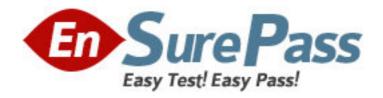

Vendor: Microsoft

Exam Code: MB5-537

**Exam Name:** Microsoft Dynamics Retail Management

System 2.0 Store Operations

**Version: DEMO** 

1: In which Retail Management System application can you export data by first executing a T-SQL

(Transact-SQL) query?

A.Administrator

**B.**Manager

C.POS

D.None of the above.

**Correct Answers: A** 

2: Which Tender Type selected at the POS would increase a customer's receivable balance?

A.Credit Card

B.Account

C.Voucher

D.Cash

**Correct Answers: B** 

3: When using Microsoft Dynamics Retail Management System Store Operations version 2.0, in which application must you enter in a product key in order to run the program?

A.Store Operations Administrator

**B.Store Operations POS** 

C.Store Operations Manager

D. You do not enter any keys, the program is automatically activated

**Correct Answers: B** 

4: Consider the following scenario:

You have two registers and a back office machine with the following computer names:

Back office machine: RMSSvr Register at lane 1: RMSReg1 Register at lane 2: RMSReg2

Microsoft SQL Server has been installed on RMSSvr. This machine will store the primary Store Operations database. Each register will use a local copy of Microsoft Desktop Engine (MSDE) or SQL Express for its offline database.

If you are configuring the offline database for lane 1, what should you enter as the Server Name of the Offline Database Server in Store Operations Administrator Configuration?

A.RMSSvr

B.RMSReg1

C.RMSReg2

D.The TCP/IP address of RMSSvr

**Correct Answers: B** 

5: Which Store Operations Administrator operation changes a Retail Management System database from Latin1\_General\_BIN to SQL\_Latin1\_General\_CP1\_CI\_AS?

A.Reindex

**B.Change Collation** 

C.Upgrade

D.Check

#### **Correct Answers: B**

6: To verify the integrity of the tables in a Retail Management System database and report any issues, which operation in Administrator should be performed?

A.Reindex

**B.Change Collation** 

C.Upgrade

D.Check

**Correct Answers: D** 

7: Which of the following is NOT supported by Store Operations 2.0?

A. Vista Home Edition

**B.SQL Express** 

C.Vista Business Edition

D.XP Professional

**Correct Answers: D** 

8: Product labels are defined in files with which file extension?

A..LBL

B..MNU

C..TXT

D..XML

**Correct Answers: A** 

9: Which application must be installed on each register that will use the offline database feature?

A.Microsoft Office

B.Microsoft Dynamics - Retail Management System Headquarters

C.Microsoft Desktop Engine (MSDE) or SQL Express

D.No additional applications are necessary.

**Correct Answers: C** 

10: Which subfolder within the Store Operations folder are the backup (.bck) files stored in on your hard drive after installing Store Operations?

A.\Misc

B.\DB

C.\DBFiles

D.\Databases

**Correct Answers: C** 

11: Which operation in Store Operations Administrator should be performed if you would like to remove the historical information in a Store Operations database?

A.Upgrade

**B.Reindex** 

C.Check

**D.Delete Transactions** 

## **Correct Answers: D**

12: Which tab in File | Configuration of Administrator would be used to define a merchant's credit card authorization software?

A.Database

**B.**Paths

C.EDC

**D.HQ** Client

**Correct Answers: C** 

13: Which file should be used to create an empty Microsoft Dynamics - Retail Management System database?

A.rmsdb.bck

B.rmssample.bck

C.rmsTailspin.bck

D.rmstest.bck

**Correct Answers: A** 

14: Which file should be used to create the Tailspin Toys sample database?

A.rmsdb.bck

B.rmssample.bck

C.rmsTailspin.bck

D.rmstest.bck

**Correct Answers: B** 

15: Which file format does Store Operations use for receipt templates?

A..HTM

B..XML

C..RCT

D..DOC

**Correct Answers: B** 

16: Assume the Price Calculation is set to Use Minimum Price. How will the price be selected if the Buydown price of an item is \$9.99 and the Buydown quantity is 40?

A.If the Buydown price is the lowest of all prices, then the price of the item is \$9.99 until at least 40 units have been sold.

B.The price of an item is \$9.99 until at least 40 units have been sold, even if a price level exists on the item that is lower than the Buydown price.

C.The item is sold at the regular price (full retail) until 40 units have been sold. Then the price is changed to \$9.99.

D.Not enough information is given to calculate

**Correct Answers: A** 

17: Your store is selling two items for \$1.00. Each item has a different Item Lookup Code and sells for \$0.59 individually. How should Store Operations be configured if the customer is required to purchase both items or two of one of the items to receive the discount?

A.Create a "Buy X and get Y for Z" Quantity Discount with a Quantity of 2 and a Unit Price of \$1.00. Then assign the discount to both items.

B.Create a "Buy X and get Y for Z" Quantity Discount with a Quantity of 2 and a Unit Price of \$0.50. Then assign the items to the discount.

C.Create a "Mix and match" Quantity Discount with a Quantity of 2 and a Unit Price of \$0.50. Then assign the discount to both items.

D.Create a "Mix and match" Quantity Discount with a Quantity of 2 and a Unit Price of \$1.00. Then assign the items to the discount.

### **Correct Answers: C**

18: Consider the following scenario: An item's restock level is 20 and reorder point is 15 and you currently have 5 on hand. This item has three assigned suppliers, each with a Master Pack Quantity of 12. What quantity of this item will Store Operations suggest to order when generating a purchase order?

A.5

B.10

C.12

D.24

## **Correct Answers: D**

19: Which Cost Update Method should you configure if you wish to replace existing item costs with the supplier's cost each time a shipment is received and committed?

A.Last Cost

B. Weighted Average

C.LIFO

D.None (manually updated)

# Correct Answers: A

20: If selling three items as part of an assembly item, when is the quantity on hand reduced for each item?

A.When the assembly item is built

B.When the assembly items are sold

C.When you breakout the assembly item

D.When the batch is closed

Correct Answers: B